**SysTools MSG Viewer с кряком License Keygen Скачать X64**

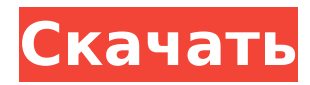

# **SysTools MSG Viewer Crack+ Free (Updated 2022)**

SysTools MSG Viewer — это доступная утилита Windows, которая позволяет пользователям просматривать файлы в формате MSG (электронные письма Outlook), просматривать вложения и экспортировать данные в документы PDF. Он поставляется со стандартным и интуитивно понятным набором опций, которые могут быть легко поняты пользователями, независимо от их уровня навыков. Быстрая установка и знакомый графический интерфейс Настройка приложения требует минимум времени и усилий. Он имеет знакомый интерфейс, разделенный на три основные панели. Структура папок на основе проводника позволяет пользователям беспрепятственно перемещаться по каталогам диска для поиска всех файлов MSG из выбранной папки, а на другой панели перечислены все содержащие файлы MSG вместе с именами отправителя и получателя, темой, датой отправки и размером. Третья панель подробно показывает содержимое файла MSG вместе с вложениями (если они есть). Режим просмотра панели списка и содержимого можно переключать с горизонтального на вертикальный режим. Оценка и заключение Программа не нагружает производительность ПК, так как работает на низком уровне процессора и оперативной памяти. Мы не сталкивались с какими-либо проблемами во время нашей оценки, так как он не зависал, не вылетал и не появлялись всплывающие сообщения об ошибках. К сожалению, его ограниченный набор функций не учитывает цену полной версии. Пользователи могут прибегать к менее дорогим инструментам для просмотра файлов MSG и создания для них PDF-документов, некоторые из которых на самом деле бесплатны. v1.0, -v2.0, -v3.0; UNITY\_XR\_OPTION\_INCLUDE\_VULKAN = "единство-вулкан"; UNITY\_XR\_OPTION\_GPU\_SUBPACK = ""; UNITY\_XR\_OPTION\_FONT = "Открытый без: обычный"; UNITY\_XR\_OPTION\_FONT\_SIZE\_ELEMENT = "Элемент"; UNITY XR\_OPTION\_FONT\_SIZE\_SPRITE = "Спрайт"; UNITY\_XR\_OPTION\_FONT\_SIZE\_TARGET = "Цель"; UNITY\_XR\_OPTION\_FONT\_WEIGHT\_SEMI\_BOLD = "500"; UNITY XR OPTION FONT WEIGHT BOLD = "700"; UNITY XR OPTION FONT WEIGHT LIGHT = "400"; UNITY\_XR\_OPTION\_FONT\_

#### **SysTools MSG Viewer Crack Keygen For (LifeTime) PC/Windows**

SysTools MSG Viewer Crack Mac поставляется со стандартным и интуитивно понятным набором опций, которые могут быть легко поняты пользователями, независимо от их уровня навыков. Быстрая установка и знакомый графический интерфейс Настройка приложения требует минимум времени и усилий. Он имеет знакомый интерфейс, разделенный на три основные панели. Структура папок на основе проводника позволяет пользователям беспрепятственно перемещаться по каталогам диска для поиска всех файлов MSG из выбранной папки, а на другой панели перечислены все содержащие файлы MSG вместе с именами отправителя и получателя, темой, датой отправки и размером. Третья панель подробно показывает содержимое файла MSG вместе с вложениями (если они есть). Режим просмотра панели списка и содержимого можно переключать с горизонтального на вертикальный режим. Оценка и заключение Программа не нагружает производительность ПК, так как работает на низком уровне процессора и оперативной памяти. Мы не сталкивались с какими-либо проблемами во время нашей оценки, так как он не зависал, не вылетал и не появлялись всплывающие сообщения об ошибках. К сожалению, его ограниченный набор функций не учитывает цену полной версии. Пользователи могут прибегать к менее дорогим инструментам для просмотра файлов MSG и создания для них PDF-документов, некоторые из которых на самом деле бесплатны. Сотрудникам Cagle Specialty Finance, Inc., 2014 г., необходим доступ к вашему расчетному счету. Поскольку у вас уже есть учетная запись, мы просим вас поручить вашему менеджеру банковского счета предоставить необходимый доступ в наш финансовый отдел для внесения необходимых депозитов. Если у вас есть какиелибо вопросы, пожалуйста, свяжитесь с нашим Финансовым отделом по телефону

800-715-7433. Будут предприняты все усилия, чтобы учесть любые проблемы или неудобства, которые могут у вас возникнуть. Новая компания? Cagle's проводит собрания сотрудников с тех пор, как мы открыли двери. Если вам нужно провести встречу для группы ваших сотрудников на вашем объекте, Cagle's отправится на ваш объект за ваш счет. Эта услуга доступна для групп от 25 человек. Пожалуйста, свяжитесь с нашим офисом по телефону 800-715-7433, чтобы договориться. Скидки для сотрудников Предоставляет ли ваша компания скидки сотрудникам? Мы будем рады предложить фирменные товары Cagle любому из ваших сотрудников, который предоставит нам имя и адрес. Мы гордимся тем, что предоставляем качественные товары нашим клиентам и рады передать их нашим уважаемым клиентам! Свяжитесь с нашим офисом по телефону 800-715-7433, и мы будем рады организовать для вас доставку предметов вашим сотрудникам от имени вашей компании. Реферальная программа для сотрудников Все предприятия 1709e42c4c

## **SysTools MSG Viewer Crack Activator Free PC/Windows**

Чтобы точно отслеживать присутствие контакта на Facebook, важно иметь диспетчер контактов Facebook, который может сообщать о присутствии или отсутствии контакта конечному пользователю. В этой статье мы рассмотрим несколько вариантов диспетчера контактов Facebook, которые вы можете выбрать, чтобы управлять и сообщать о присутствии или отсутствии вашего друга в Facebook. Но прежде чем мы углубимся в это, давайте взглянем на инструменты, доступные от разных поставщиков, которые можно использовать для одной и той же цели на Facebook. Инструменты: 1. Facebook — полное решение на базе Facebook 2. Inobo — решение на базе fb.com 3. Facebook Contacts — стороннее решение (может делать все, что мы рассмотрим далее в этой статье) 4. fb\_tools — решение, представляющее собой комбинацию Facebook и Inobo. Facebook — полное решение на основе Facebook, которое можно использовать для регистрации и управления вами и вашими друзьями на Facebook. Он может не только регистрировать контакт на Facebook и выполнять действия, такие как лайки, публикации, приглашения и т. д., но также фотоальбомы и видео Facebook, действия Open Graph и другие внешние ресурсы. Это может быть очень комплексное решение, которое предлагают некоторые конкретные поставщики социальных сетей. Он также используется как веб-сервис и отдельное приложение. Facebook — полное решение на основе Facebook не имеет никаких других функций по сравнению с аналогом Facebook для Mac. Inobo — решение на основе fb.com похоже на Facebook для Mac, но не имеет других функций. Контакты Facebook — для управления контактами на Facebook можно использовать стороннее решение. Он немного ограничен по сравнению с аналогом на базе Facebook из-за ограничений API Facebook. Давайте перейдем к компонентам этого решения для управления контактами в Facebook и перейдем к тому, как мы можем использовать компоненты с этого момента и сообщать о присутствии или отсутствии нашего друга в Facebook. Примечание. Обратите внимание, что в следующей статье мы рассматриваем очень ограниченный объем инструмента управления контактами Facebook. То есть мы говорим только об обнаружении присутствия или отсутствия нашего друга в Facebook, то есть нашего контакта в Facebook посредством действий, а затем сообщаем конечному пользователю. Во-первых, давайте взглянем на настройку для этого решения: После установки первое, что вам нужно сделать, это войти в свою учетную запись facebook. Это решение представляет собой отдельное приложение и не требует учетной записи Facebook. После входа в систему вы увидите

## **What's New In SysTools MSG Viewer?**

\* Средство просмотра файлов MSG. \* Список выбранных файлов в различных режимах просмотра. \* Экспорт выбранных файлов в PDF. \* Просмотр и проверка вложений. \* Удалить выбранные файлы. Требования: \* Microsoft Outlook Express версии 6.6 или новее. \* Система Office, на которой установлена программа. Q: Геозона не работает для запущенного приложения Я разрабатываю приложение, которое использует API геозоны. У меня есть рабочее тестовое приложение, которое я использую. Я нахожусь на тестовой площадке, и у меня много триггеров. Похоже, геозоны не хотят работать, когда я запускаю их на телефоне. Мне интересно, есть ли у меня что-то действительно странное с моим приложением? У меня есть несколько в списке поддерживаемых для приложения. Я думаю, что мне просто нужно добавить больше опций, так как это то, с чем мне нужна помощь. Я в недоумении, что еще я могу попробовать. А: Мне интересно, есть ли у меня что-то действительно странное с моим приложением? Вероятно, у вашего приложения проблемы с разрешениями. Приложение не может получить данные о местоположении, которые оно хочет использовать в эмуляторе или тестовом приложении, но оно может получить данные о местоположении, которые оно хочет использовать, на работающем устройстве Android. Я в недоумении, что еще я могу попробовать. Проблема с разрешениями объясняет, почему ваше тестовое приложение

работает. Но когда вы отлаживаете свое реальное приложение на реальном устройстве, оно не работает. Оказывается, в реальном приложении данные о местоположении вашего приложения блокируются системой безопасности устройства. Шаги, которые необходимо предпринять, будут зависеть от целевого SDK вашего приложения. Во-первых, вам нужно прочитать диалоговое окно разрешения местоположения для SDK и выбрать стороннее разрешение, которое подходит для целей вашего приложения. Затем вам нужно прочитать диалоговое окно разрешения местоположения для целевого устройства и выбрать такое же разрешение (например, android.permission.ACCESS\_FINE\_LOCATION). Возможно, вам придется покопаться в настройках, чтобы найти правильное стороннее разрешение. В: Как написать тест для .net, чтобы проверить его производительность? Я хотел бы написать бенчмарк, где, когда люди запускают его на своей машине, производительность оценивается кратно времени работы исходной системы. Эта концепция похожа на то, как тестеры скорости любят работать.

### **System Requirements:**

Windows XP SP2 и более поздние версии Windows Vista SP2 и выше Windows 7 с пакетом обновления 1 или более поздней версии Mac OS X Snow Leopard или более поздняя версия Минимум 2 ГБ оперативной памяти 12 ГБ свободного места на жестком диске Видеокарта NVIDIA FX 5800 или лучше Звуковая карта Экран с разрешением 1024x768 Готовность ждать и платить за скачивание игры (включая диск) Поддерживаемые видеокарты: [Обновление от 15.02.2013] — Добавлено больше карт в список поддерживаемых. [Обновление 2/8